# Lessons Learned During **TRADR** Search & Rescue Robotics Using ROS

*M. Pecka, S. Caccamo, R. Dubé, V. Kubelka, D. Reuter*

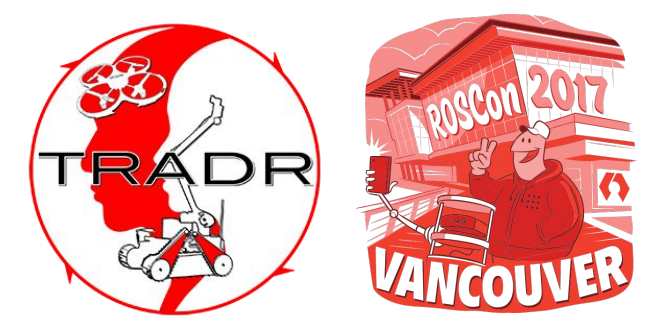

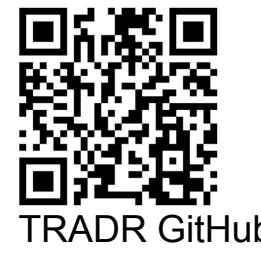

September 21st-22nd, 2017 TRADR GitHub **Copterned Trade Lind, 2011**<br> **Vancouver, Canada** tradr-project.eu

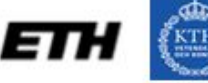

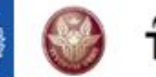

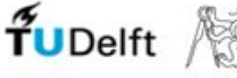

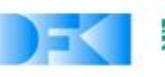

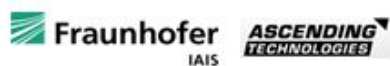

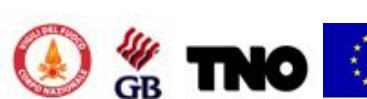

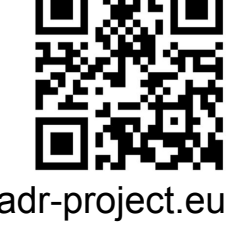

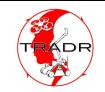

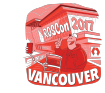

### **Outline**

- 1. **TRADR** [project intro](#page-2-0)
- 2. [Our ROS tools and packages](#page-11-0)
- 3. [Advanced functionalities of our](#page-25-0)  [robots](#page-25-0)
- 4. [Our hardware experience](#page-33-0)
- 5. [Bonus](#page-37-0)

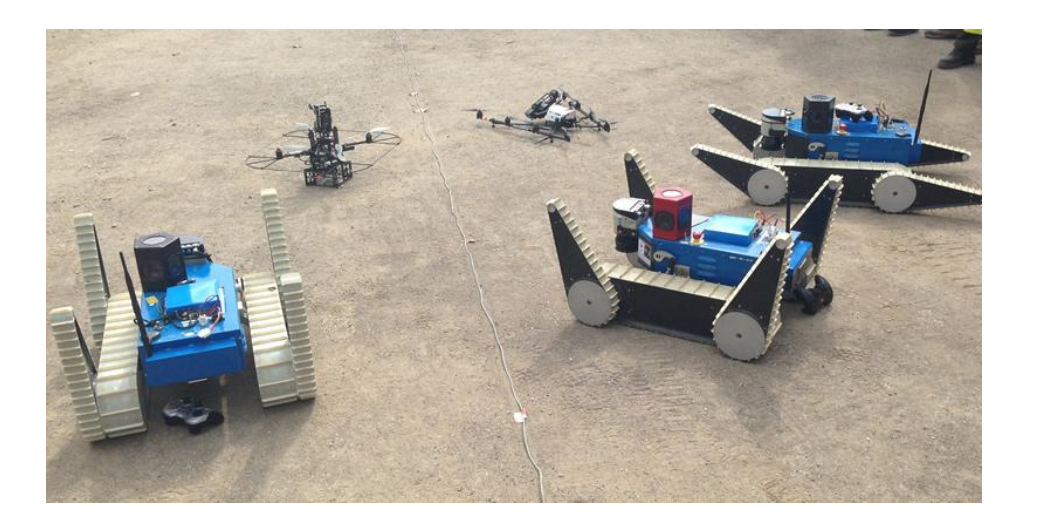

<span id="page-2-0"></span>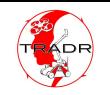

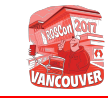

### TRADR Project (EU - FP7 Framework)

- **UGVs** and **UAVs** as a part of human-robot rescue teams
- **Exploration, detection and monitoring** in a disaster area, sample pickup missions
- Strong end-user orientation
- Human ↔ Robot cooperation, every team member does what he's better at
- Robots need to work in (unfriendly) real world without markers, pretrained models etc.

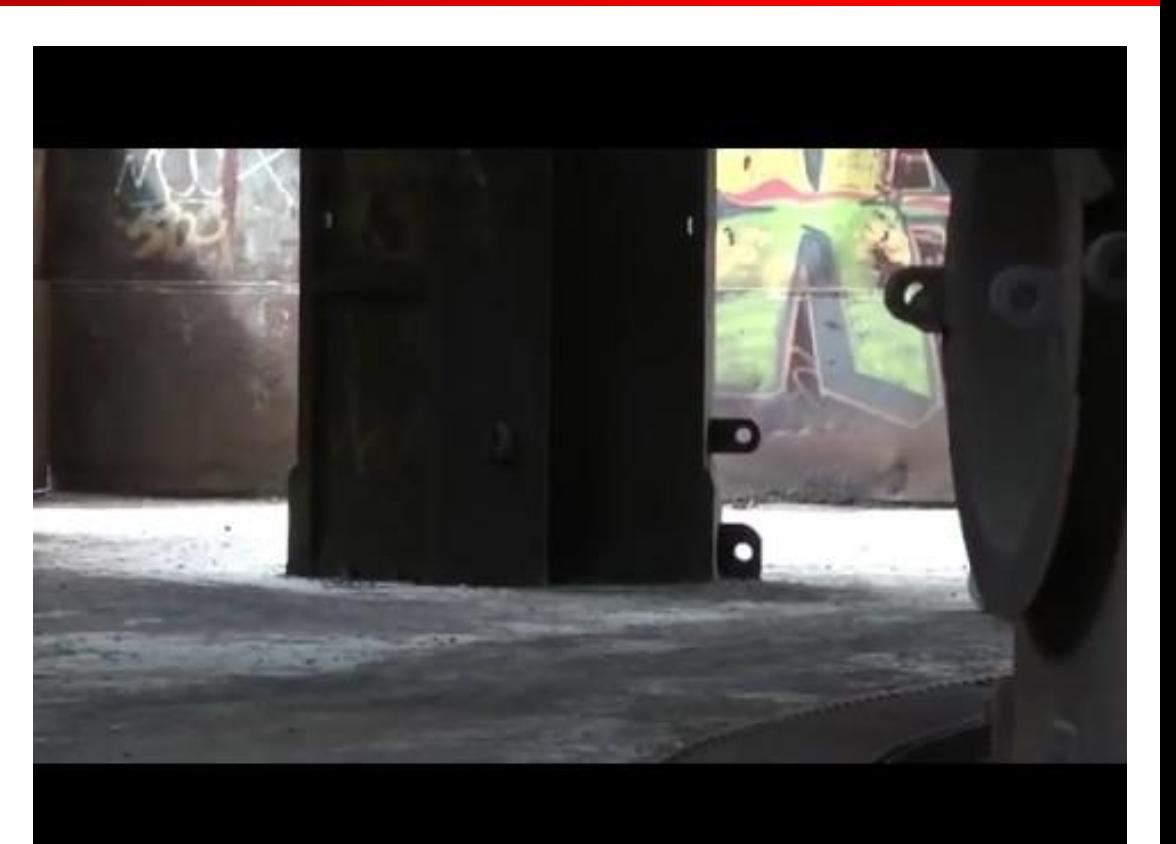

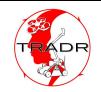

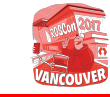

### Team Members **System architecture**

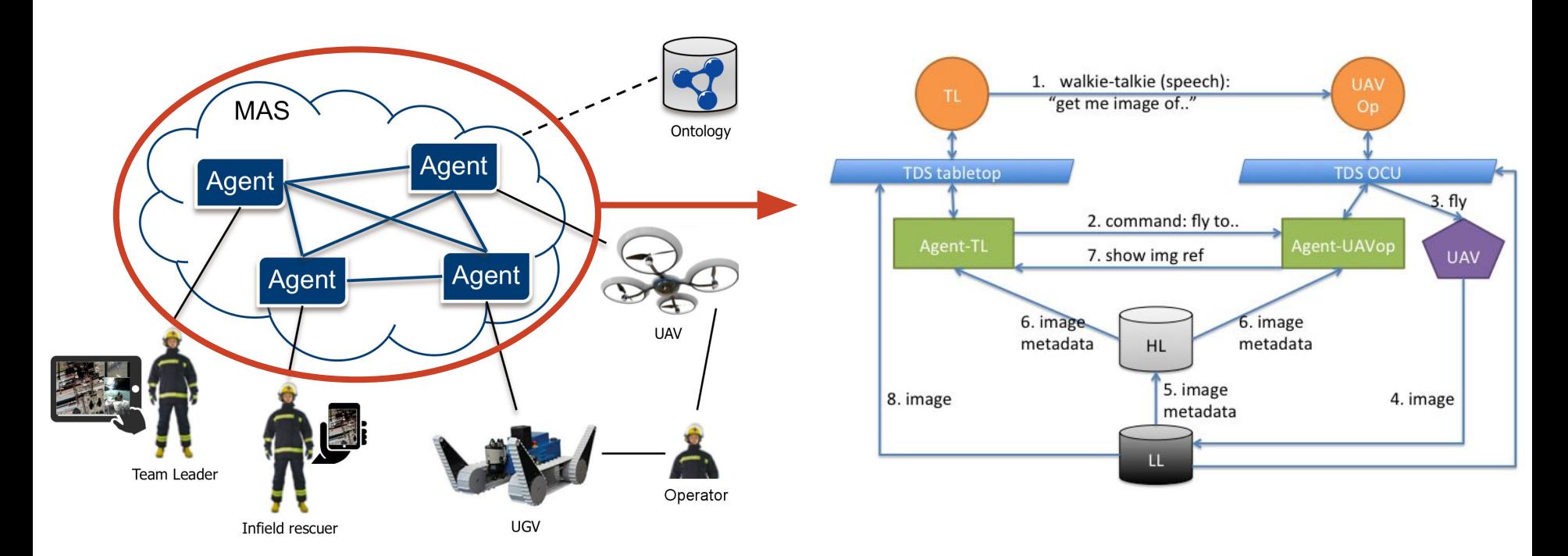

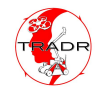

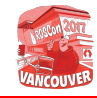

### UGVs

- Custom-made tracked vehicles
- Ca. 25 kg (55 lbs)
- Wi-Fi connection (Ubiquiti Bullet, 5 GHz)
- Multiple cameras, tilting lidar, tactile/smoke/gas/radioactivity/.. sensors
- No GPS (intentionally)

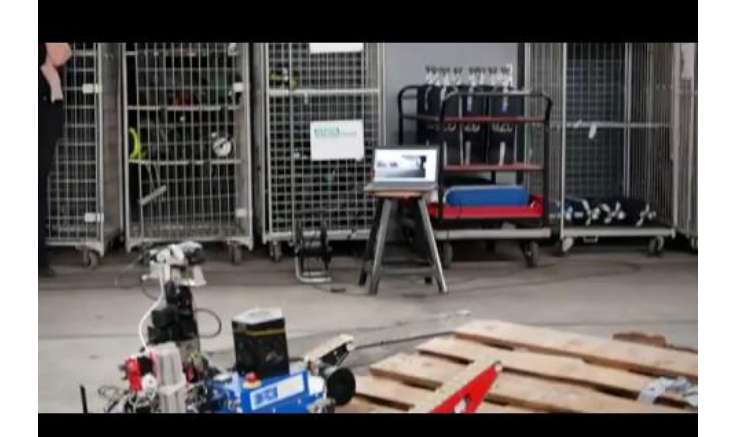

### UAVs

- More models, all commercial
- Live streaming of RGB and IR cameras
- D-GPS

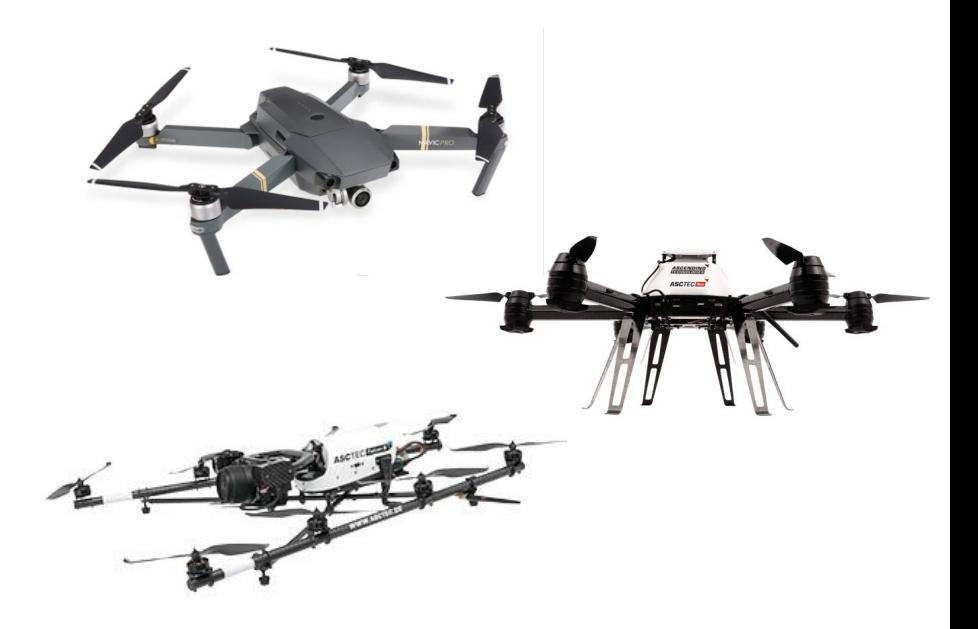

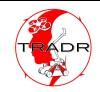

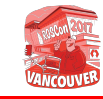

### OCU (Operator Control Unit)

- Multiple RQT plugins
- Modular design for different UGV configurations (e.g. presence of a manipulator)

### TDS (Tactical Display System)

- Multiple RQT plugins
- Interface between high-level reasoning and humans

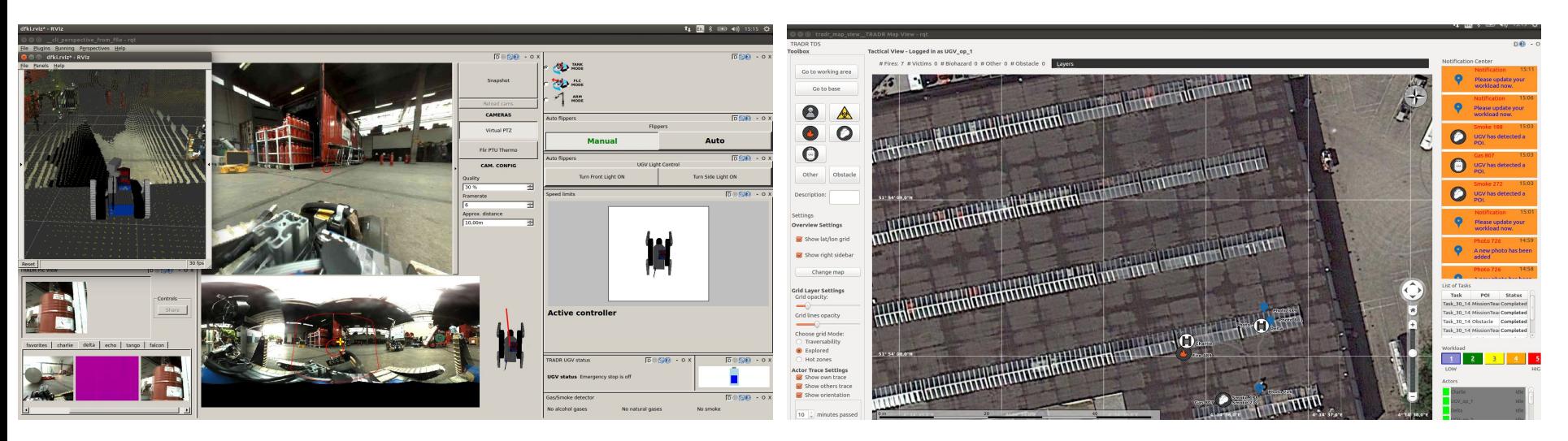

#### **O** dfki.rviz\* - RViz

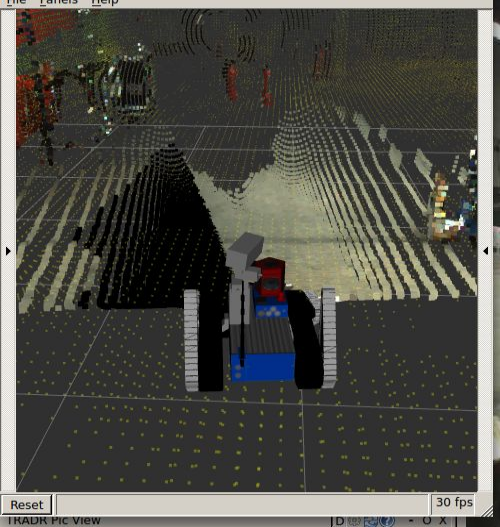

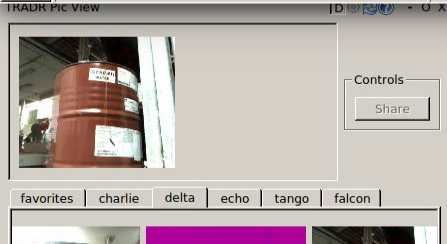

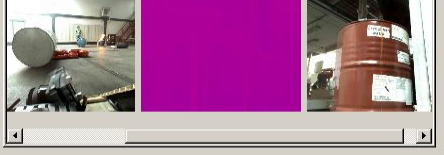

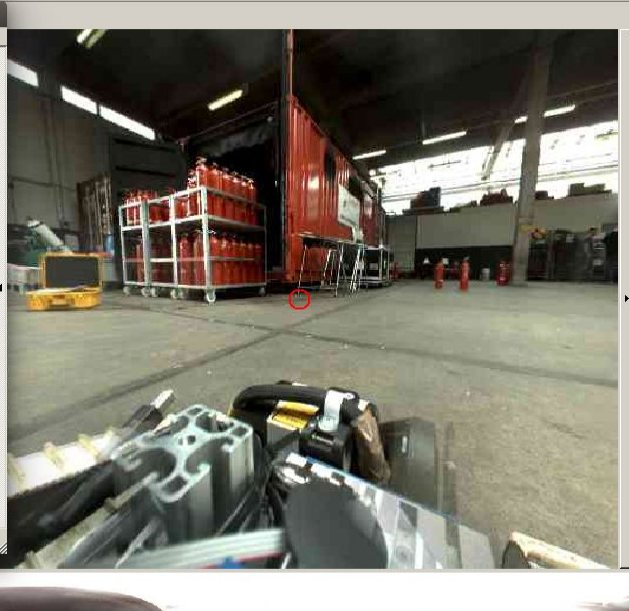

Flir

Quality 30 % Framerate  $\sqrt{6}$ 

 $10,00m$ 

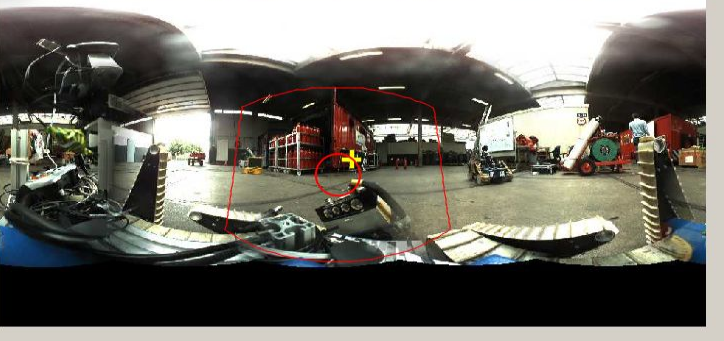

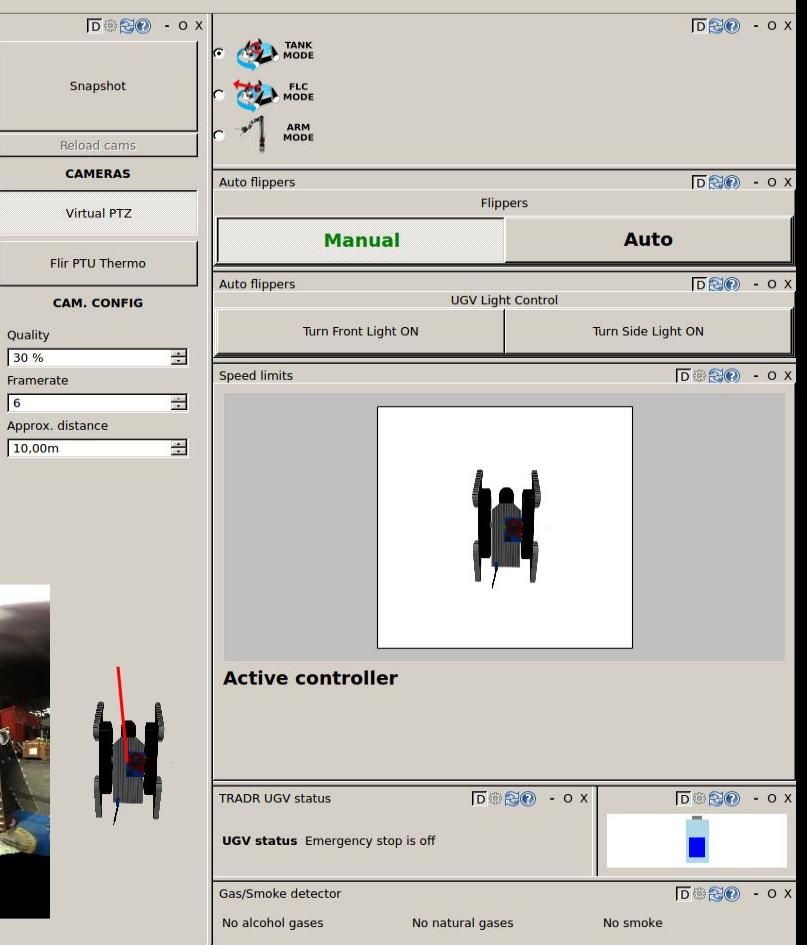

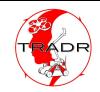

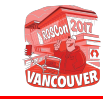

### OCU (Operator Control Unit)

- Multiple RQT plugins
- Modular design for different UGV configurations (e.g. presence of a manipulator)

### TDS (Tactical Display System)

- Multiple RQT plugins
- Interface between high-level reasoning and humans

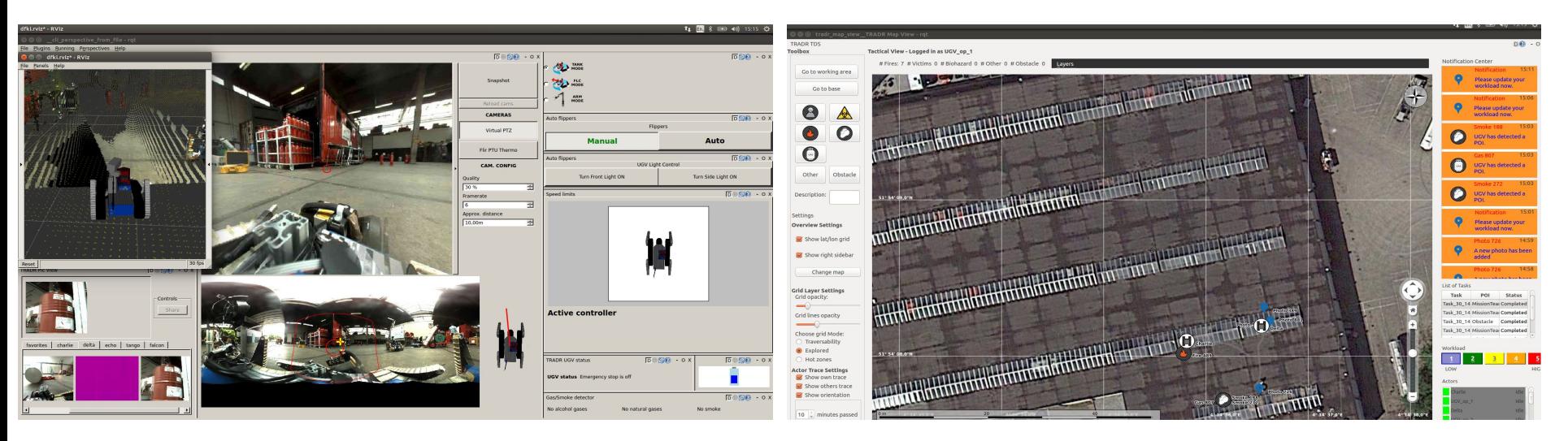

 $\mathbf{u}$  ,  $\mathbf{v}$  and  $\mathbf{v}$  and  $\mathbf{v}$ 

GV\_op\_1

elta

idli

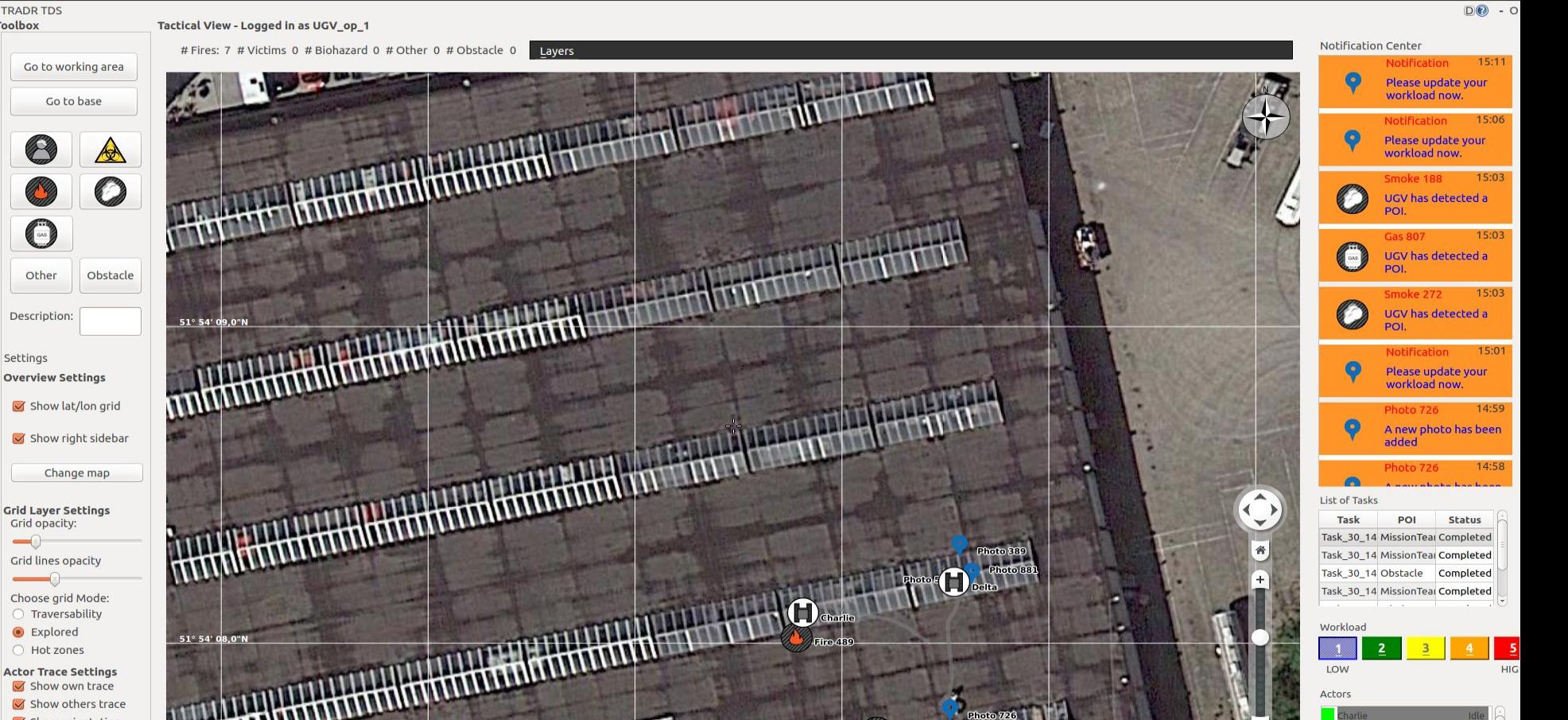

 $G<sub>23</sub>$ 

- Show orientation
- 10 *i* minutes passed

20

**TRADR TDS Toolbox** 

P

C

Other

Description:

Grid opacity:

 $\qquad \qquad \qquad \qquad \Box$ 

Explored

Settings

### **UGV operators**

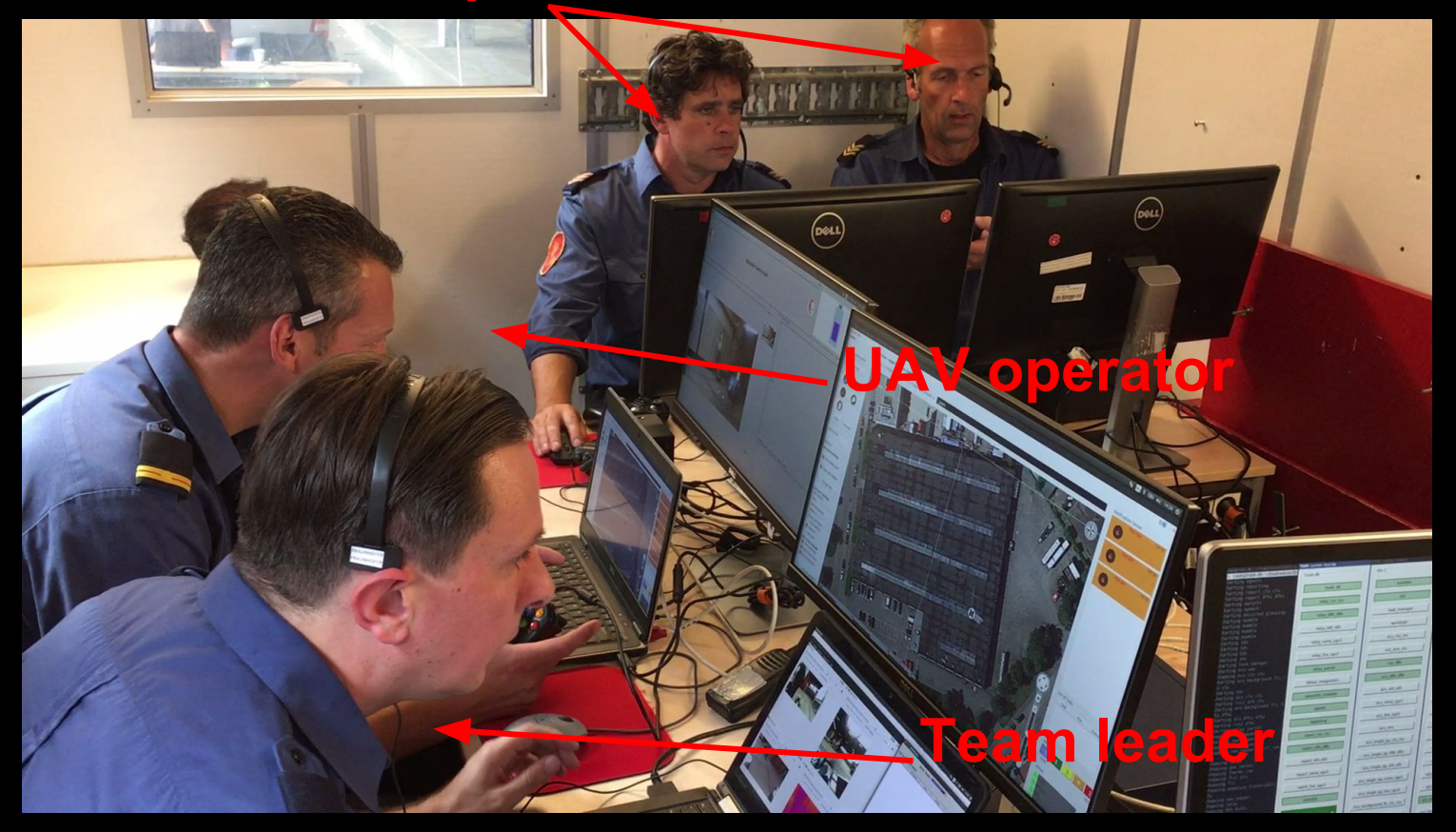

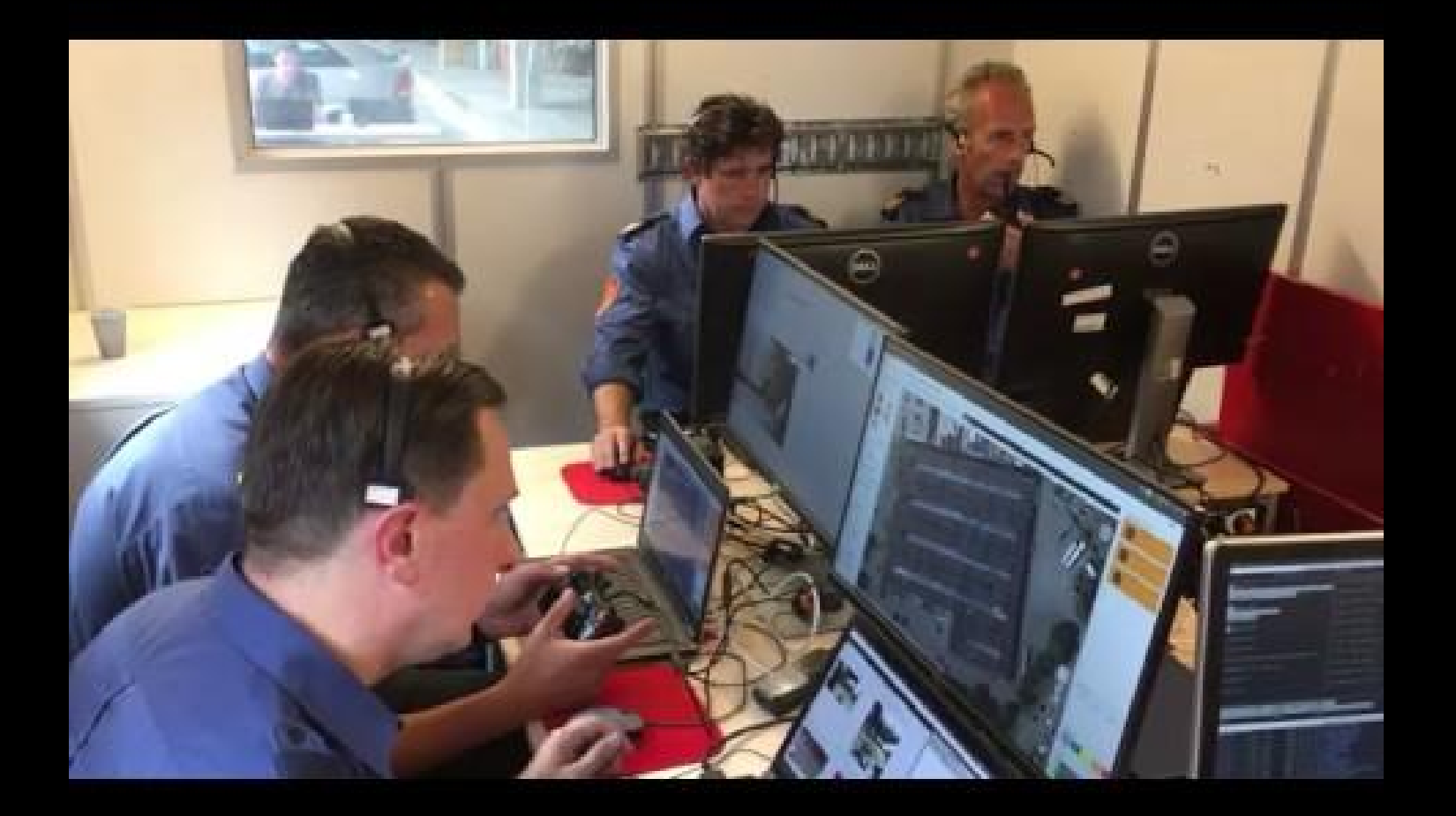

# <span id="page-11-0"></span>ROS Tools & Packages

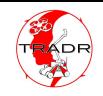

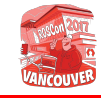

### Workspace Layout and Versioning

- **Problem**: >100 ROS packages
	- they need to be organized and separable
- We use git, but not submodules
- Ca 15 git repos
- Some machines only need some repos

### **Still not there (do better than us!)**

- Autoinstall scripts for developers were offered, but nobody uses them
	- Complicates adding non-ROS dependencies and repo-repo relations
	- They're used for monthly integration tests
- We partly use rosinstall
	- Still too confusing for some developers
- Free choice of build tool
	- catkin make / catkin tools / catkin simple
- We use our own Gitlab installation
	- Has both pros and cons

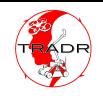

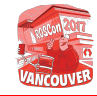

### Multimaster (customizations released)

- **Problem:** Too much data transmitted over wireless, TCP congestion
- Nimbro network with customizations
	- Support latched and bi-directional topics
- Problems: no auto connect/disconnect, network resilience still isn't perfect

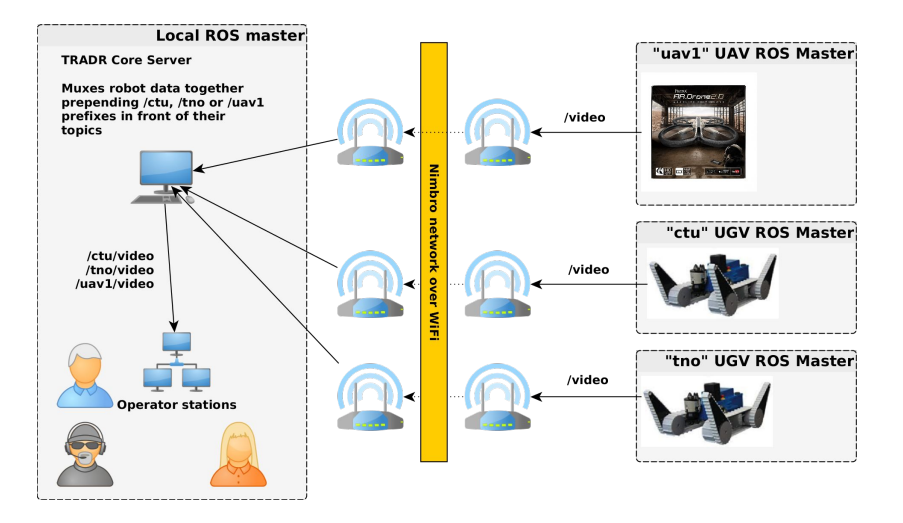

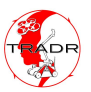

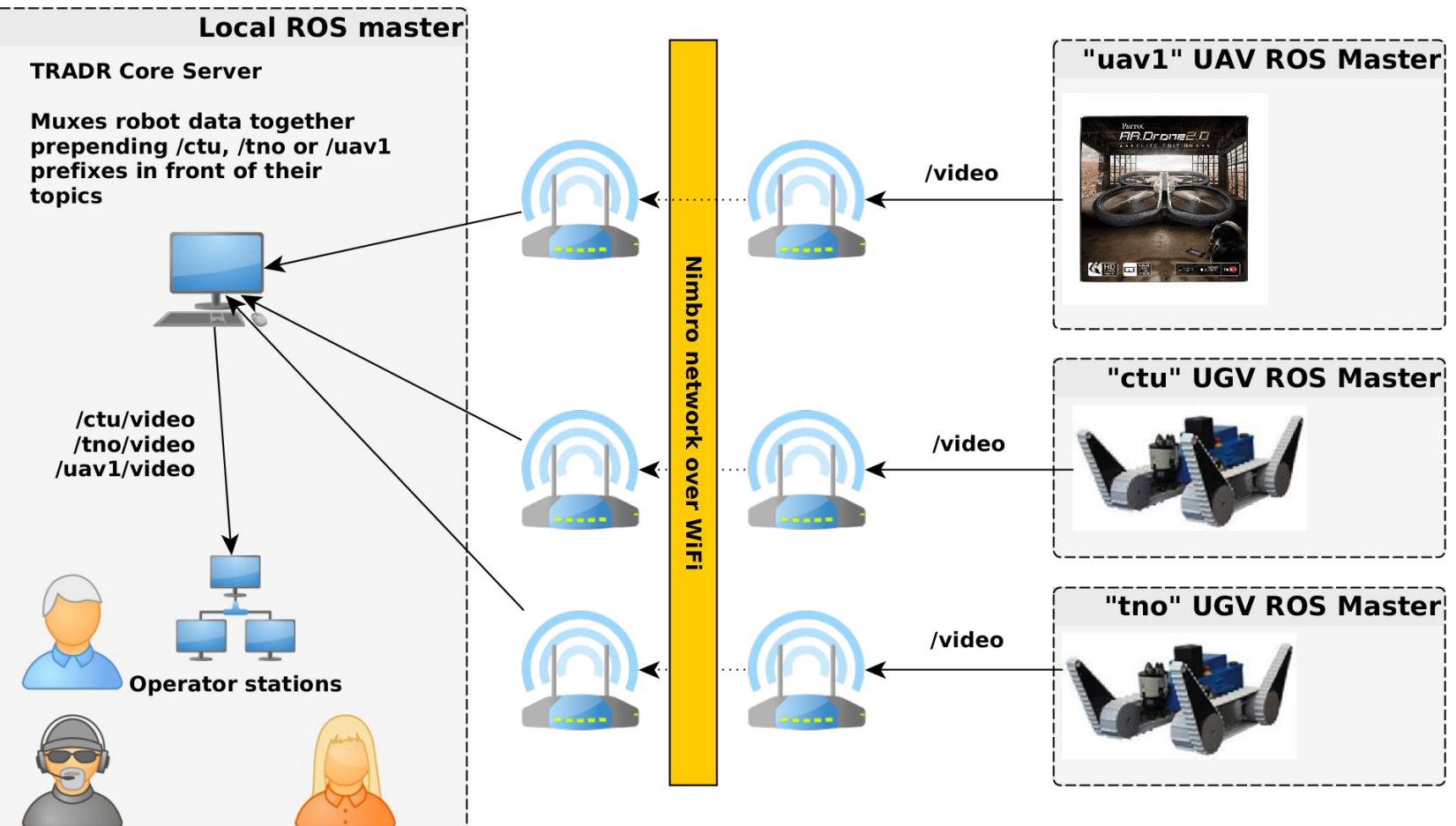

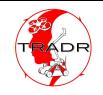

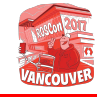

### Multimaster (customizations released)

- **Problem:** Too much data transmitted over wireless, TCP congestion
- Nimbro network with customizations
	- Support latched and bi-directional topics
- Problems: no auto connect/disconnect. network resilience still isn't perfect

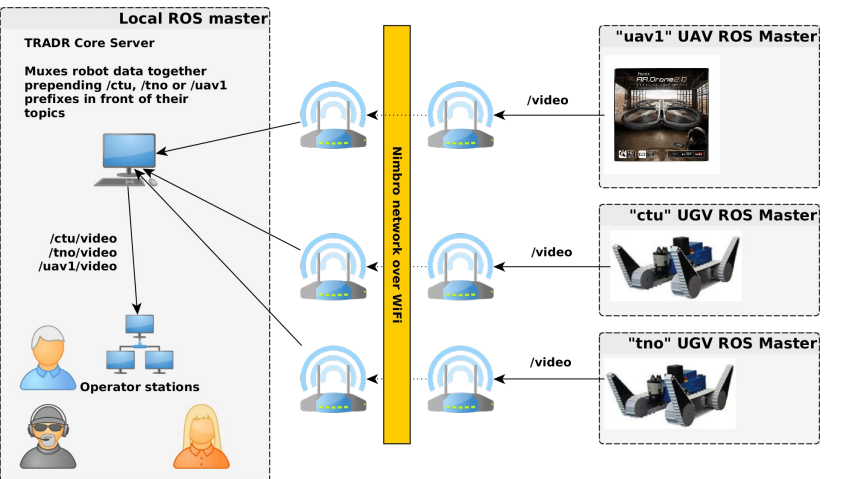

- YAML configs and launch file generator (not released, but planned)
- Easy configuration of video, dynamic reconfigure and actions

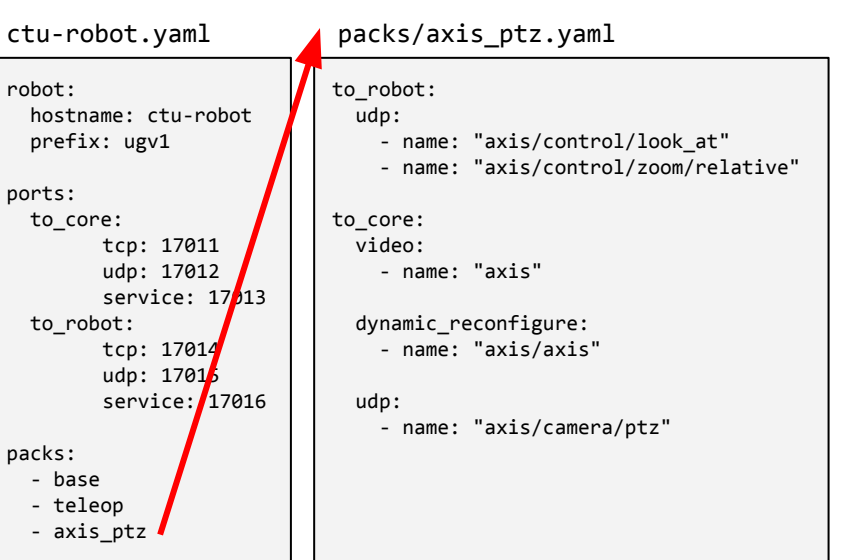

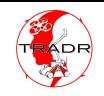

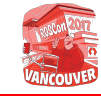

### TRADR Orchestra (not released)

- **Problem:** Too many parts of the systems to be launched, some only sometimes
- Visual control over a set of scripts/launch files that run everything needed during the mission
- No "one launch file that rules them all"  $\rightarrow$ it's easy to restart parts of the system
- Status reporting (running, dead)
- Scripts run in separate screen sessions
- Unified deployment script (rsync)

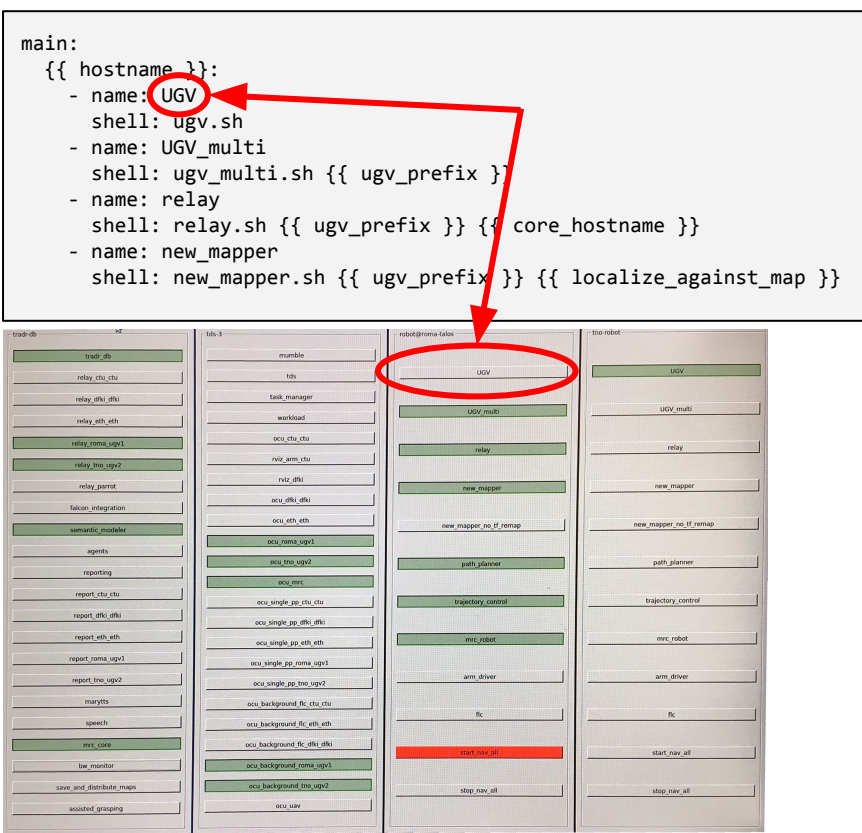

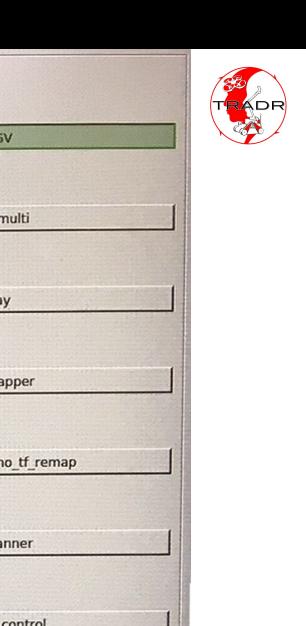

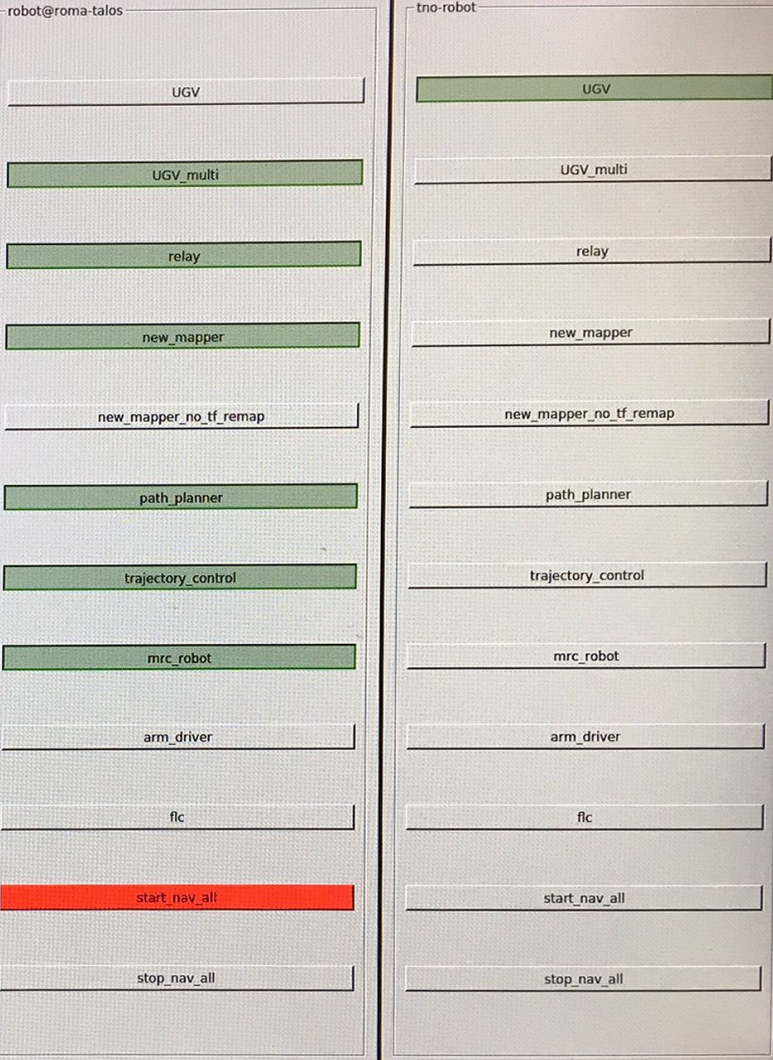

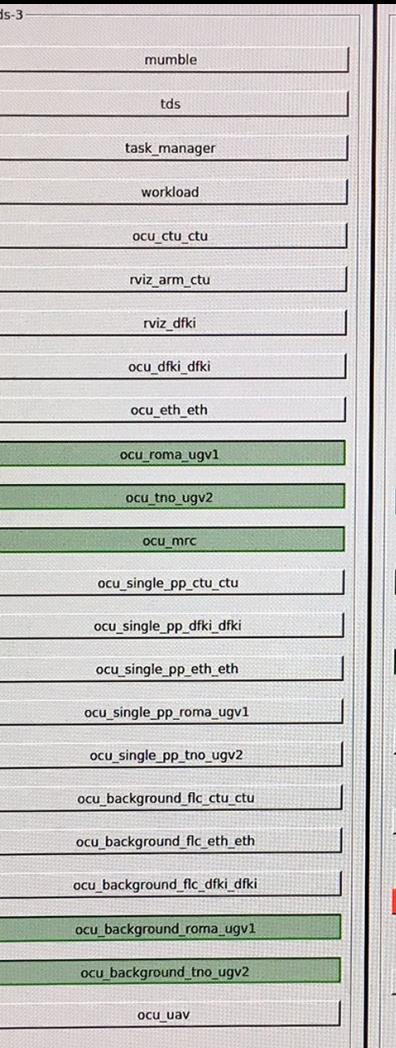

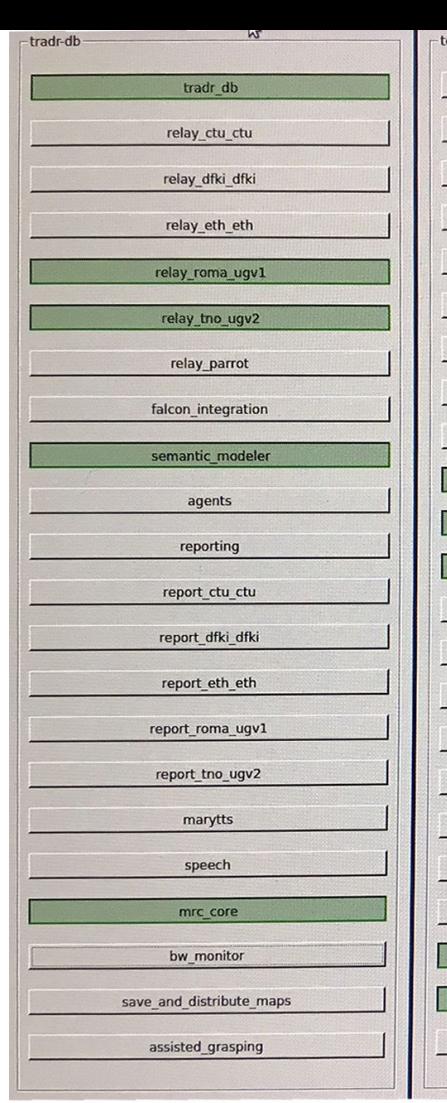

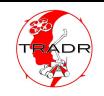

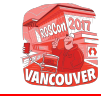

### TRADR Orchestra (not released)

- **Problem:** Too many parts of the systems to be launched, some only sometimes
- Visual control over a set of scripts/launch files that run everything needed during the mission
- No "one launch file that rules them all"  $\rightarrow$ it's easy to restart parts of the system
- Status reporting (running, dead)
- Scripts run in separate screen sessions
- Unified deployment script (rsync)

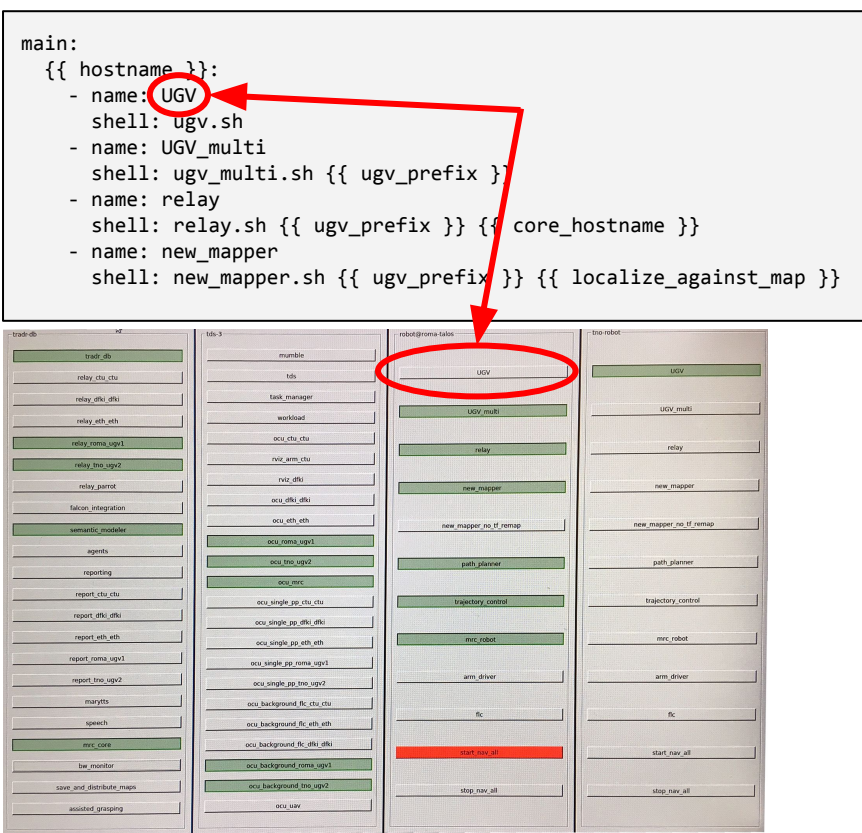

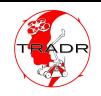

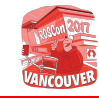

### Dynamic URDF Model Generation (not released)

- **Problem:** Additional sensors/equipment differ for each mission
- Laser filtering, camera image masking, useful for teleoperation, coarse interactive calibration of sensor positions
- Implemented using Xacro and dynamic\_reconfigure
- No need to restart drivers to add/remove sensors/equipment

```
<robot name="NIFTi">
<xacro:arg name="has_jaco_arm" default="0" />
<xacro:if value="$(arg has_jaco_arm)">
  <xacro:include filename="$(find kinova_description)/
    urdf/j1n6a300.xacro"/>
  <xacro:j1n6a300 base_parent="jaco_base_helper" />
  ….
```
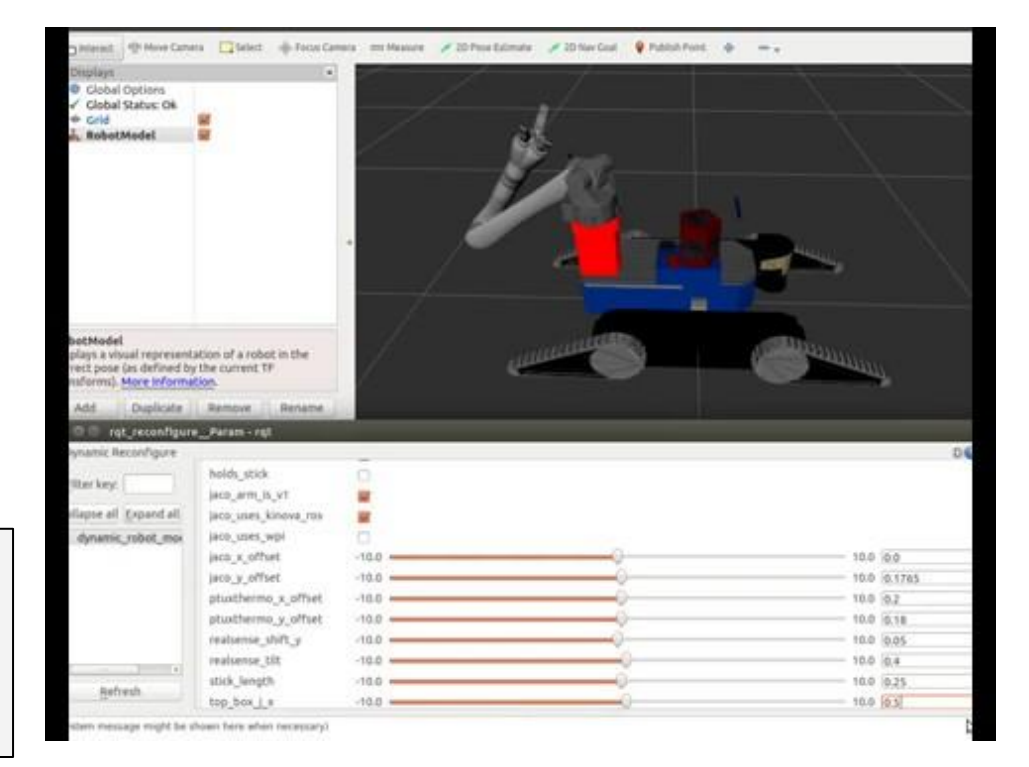

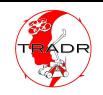

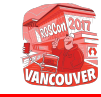

### Tracked Robot Simulation in Gazebo (released)

- **Problem:** (Proper) tracked vehicle simulation hasn't been available in Gazebo
- Teaser for our IROS presentation "Fast Simulation of Vehicles with Non-deformable Tracks" [\(WeCT4.2](https://ras.papercept.net/conferences/conferences/IROS17/program/IROS17_ContentListWeb_4.html#wect4_02))
- Enables us doing Reinforcement learning with the UGV
- The simulation model is also dynamically generated from Xacro template

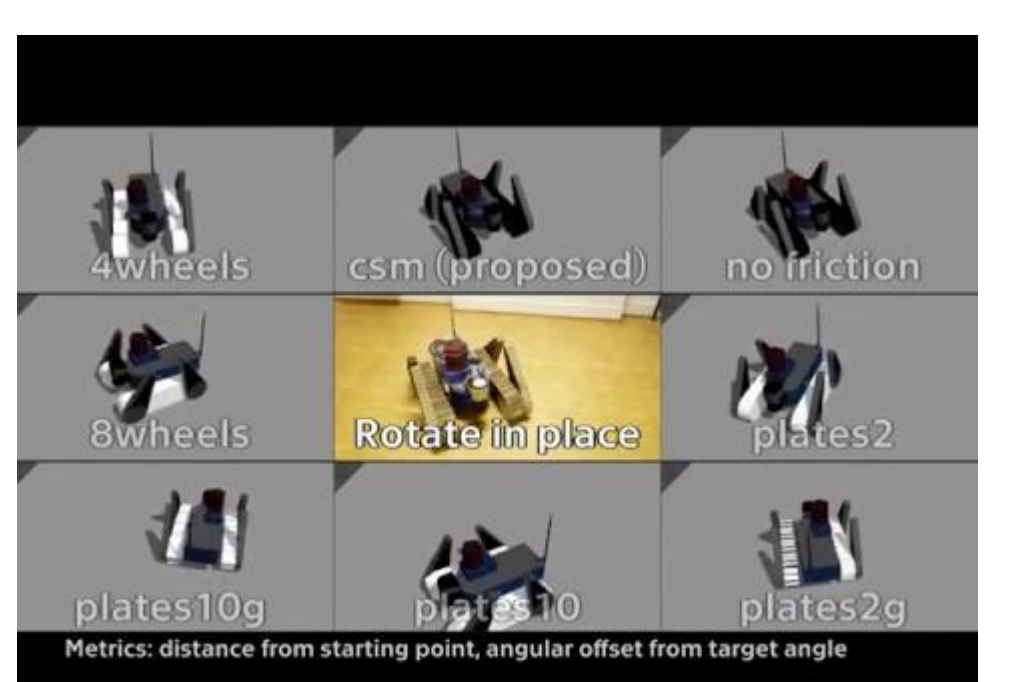

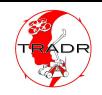

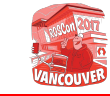

### camera\_info\_manager for Zoom Cameras (released)

- **Problem:** We have a zoom camera and we need its calibration data
- Python only (good for e.g. IP cameras)
- Basic support for zoom cameras in camera\_info\_manager\_py
- Two approaches:
	- Calibrate at several zoom levels
	- A trigonometry-only solution
- Integration into general ROS packages is complicated

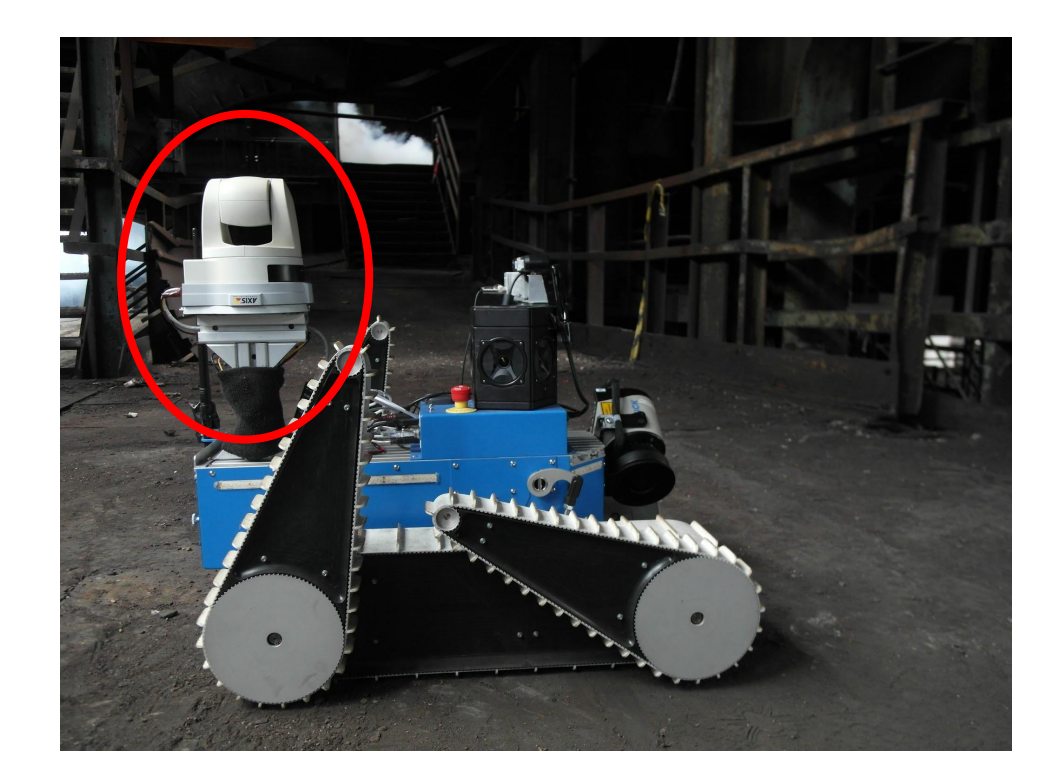

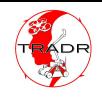

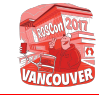

## Multiple PTZ Camera RQT Widget

- **Problem:** Need to be controlled by 1 operator
- Automatic detection of running cameras (by getting # of publishers)
- Abstraction over multiple pan-tilt-zoom control APIs
- 360° panoramic view for quick orientation and visualization of field of view
- Basic control over video stream and camera properties
- The thermo camera view allows setting color palette properties

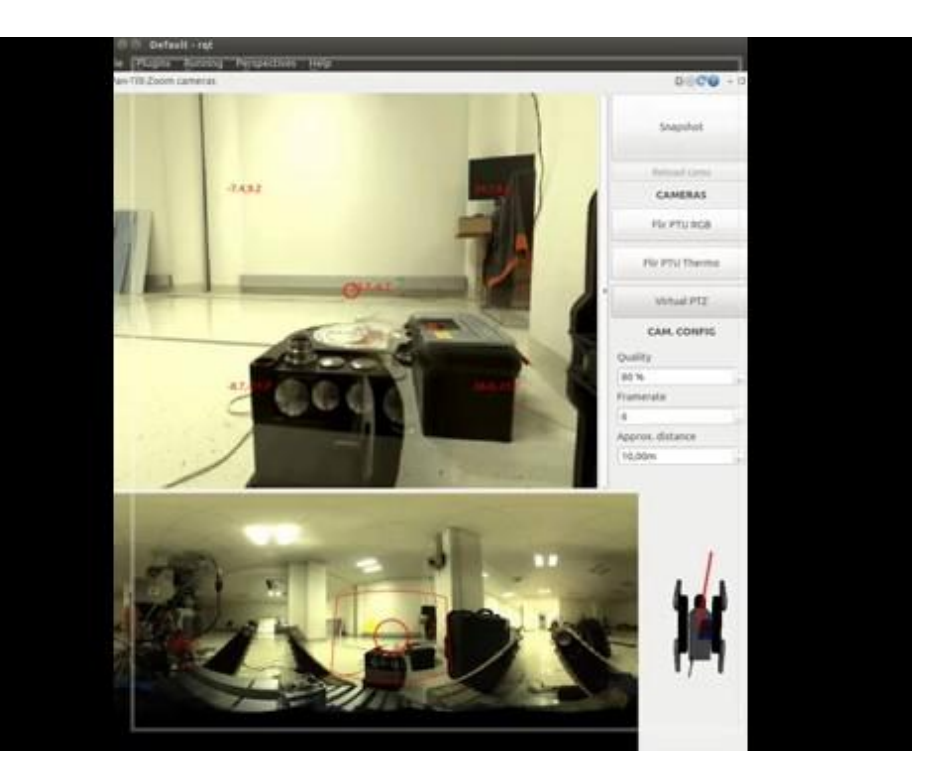

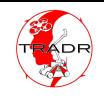

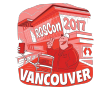

### High-level and Low-level Databases

# **EROS**

#### Low-level DB

- MongoDB (NoSQL) + GridFS for large files
- New database for each mission
- ROS integration using catkin-generated get\* and put\* services for various data types

#### **CMakeLists.txt:**

add tradrdb msg(Image sensor msgs Image)

**autogen\_srv/getImage.srv:** string object\_id ---

```
sensor msgs/Image data
```
- Semantic modelers
	- Transform low-level (raw) data into high-level (semantic) information
		- Fire/victim detector with spatial clustering
		- Actor poses
		- Operator workload
	- Should not work with "live" ROS streams, but with data from MongoDB

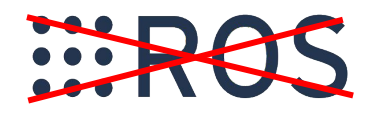

### High-level DB

- SparQL semantic database with ontology
- Used by "agents" in GOAL framework and tactical displays

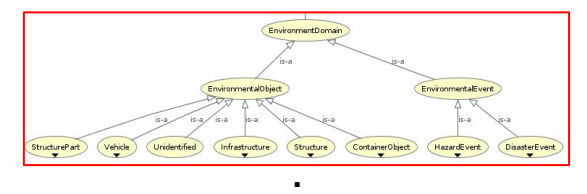

**. .**

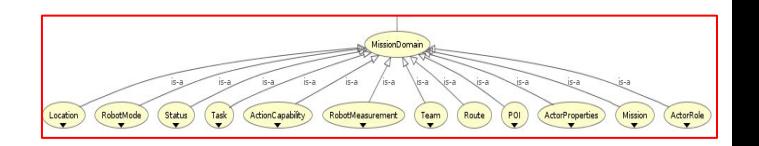

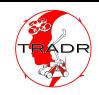

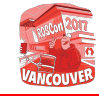

### Easy-to-use C++ Tensorflow (released)

- [Our hacky way](https://github.com/tradr-project/tensorflow_ros) to easily use Tensorflow in ROS and C++
	- No need to use/install Bazel compilation is done using catkin
	- Requires C++11 support in compiler (not in Trusty by default)
- (Mis)uses the pip-installed version of Tensorflow for Python
- It isn't optimized to recent CPUs, so performance is not good enough for training neural networks, but sufficient enough for running simple ones

**package.xml (format 2)**

<build\_depend>tensorflow\_ros</build\_depend> <exec\_depend>tensorflow\_ros</exec\_depend>

#### **CMakeLists.txt**

...

...

find\_package(catkin REQUIRED COMPONENTS tensorflow\_ros)

add library(tensorflow executor src/TensorflowGraphExecutor.cpp)

target link libraries(tensorflow executor \${catkin\_LIBRARIES})

set target properties(tensorflow executor PROPERTIES CXX\_STANDARD 11 CXX\_STANDARD\_REQUIRED YES CXX\_EXTENSIONS NO)

<span id="page-25-0"></span>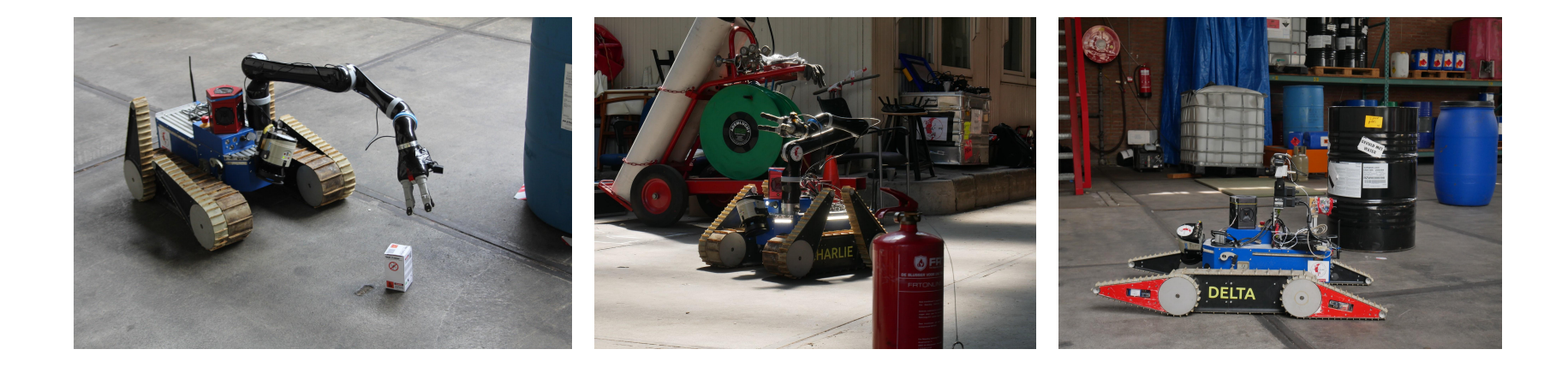

# **TRADR** Functionalities

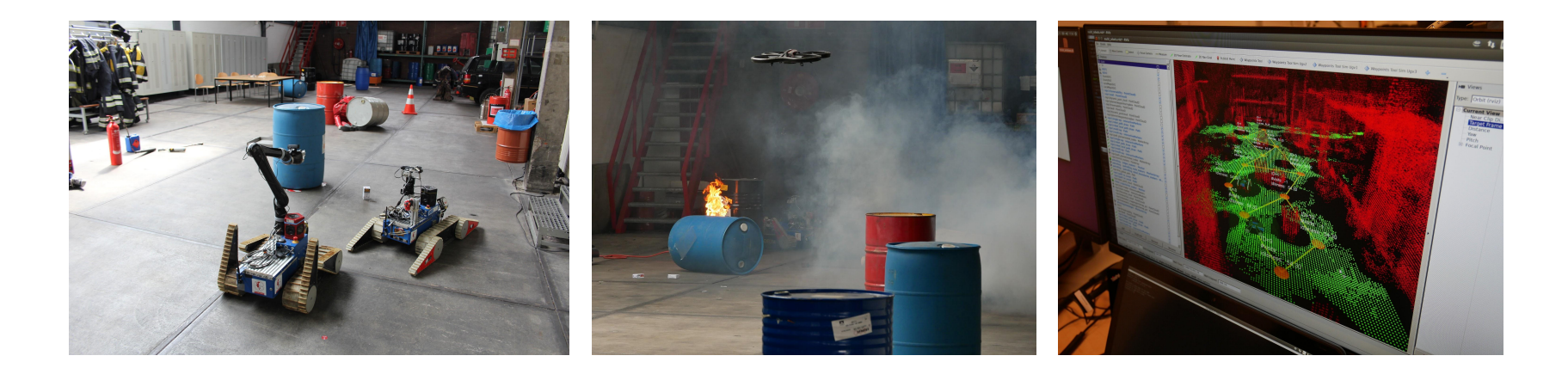

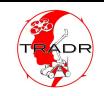

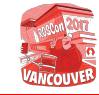

## 3D Laser Mapping (released)

SLAM system for multiple robots equipped with 3D LiDARs

- Back-end: Incremental pose-graph optimization
- **ICP-based LiDAR odometry constraints**
- Loop-closures via SegMatch a segment extraction and matching approach
- Framework available open-source with demonstrations
- More information at IROS SLAM 1 session [MoBT7.2](https://ras.papercept.net/conferences/conferences/IROS17/program/IROS17_ContentListWeb_2.html#mobt7_02)

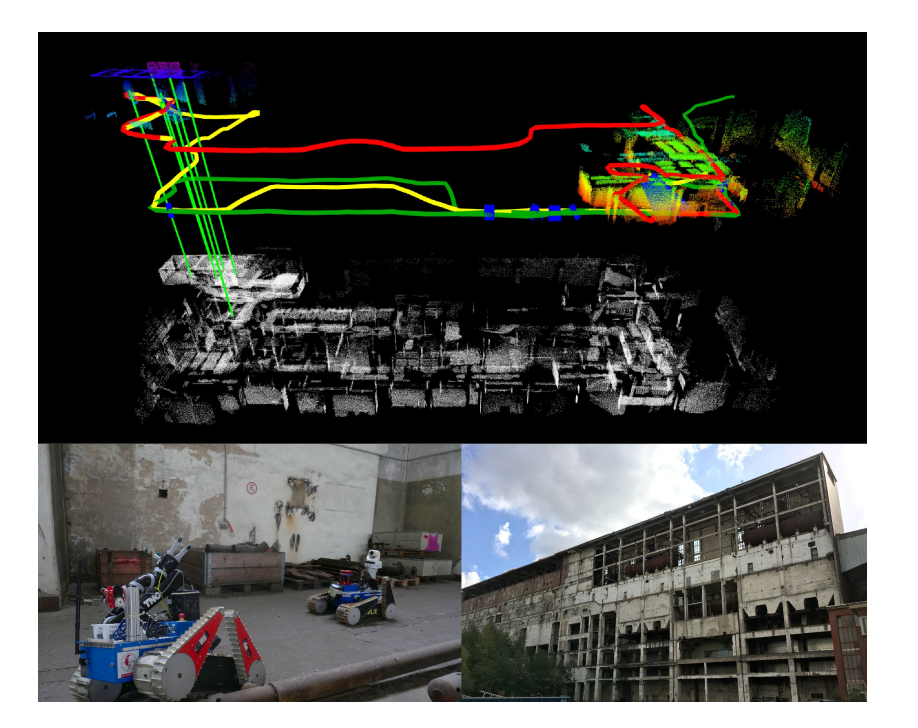

### **<https://github.com/ethz-asl/segmatch>**

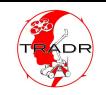

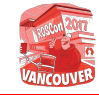

## Heterogeneous 3D Map Merging

Global Registration of maps from 3D ground LiDAR and aerial reconstruction:

- Inputs aerial 3D reconstructions from camera and LiDAR sub-map from UGV
- Key-point descriptor-based global registration
- Registered aerial map enables continuous localization, traversability analysis, and path planning

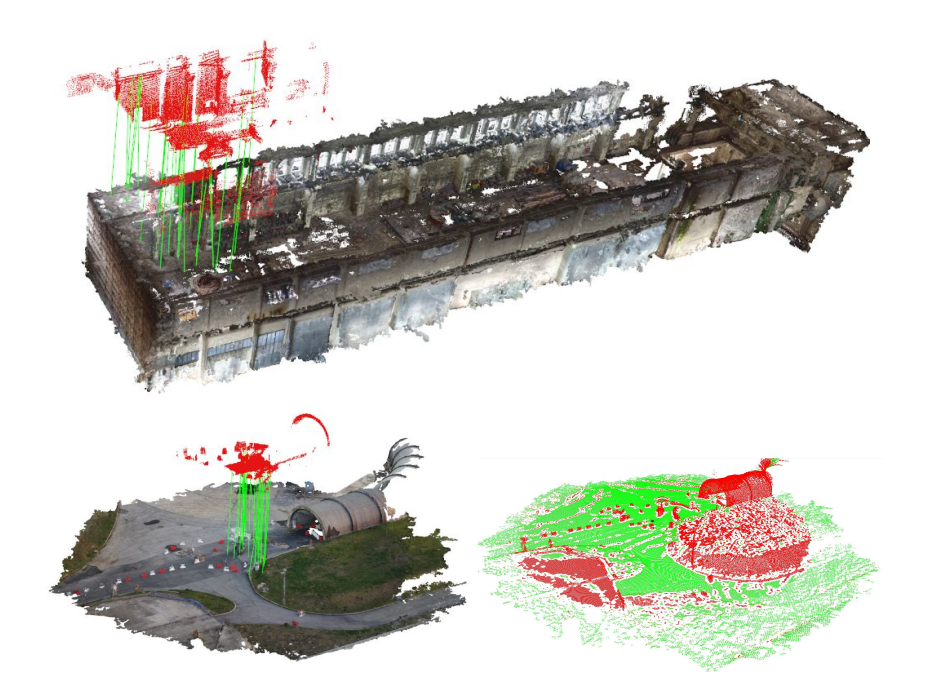

Gawel, A., Dubé, R., Surmann, H., Nieto, J., Siegwart, R., & Cadena, C.. 3D Registration of Aerial and Ground Robots for Disaster Response: An Evaluation of Features, Descriptors, and Transformation Estimation." *SSRR* (2017).

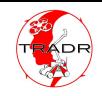

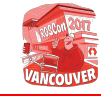

### 3D Multi-robot Path Planning, Patrolling

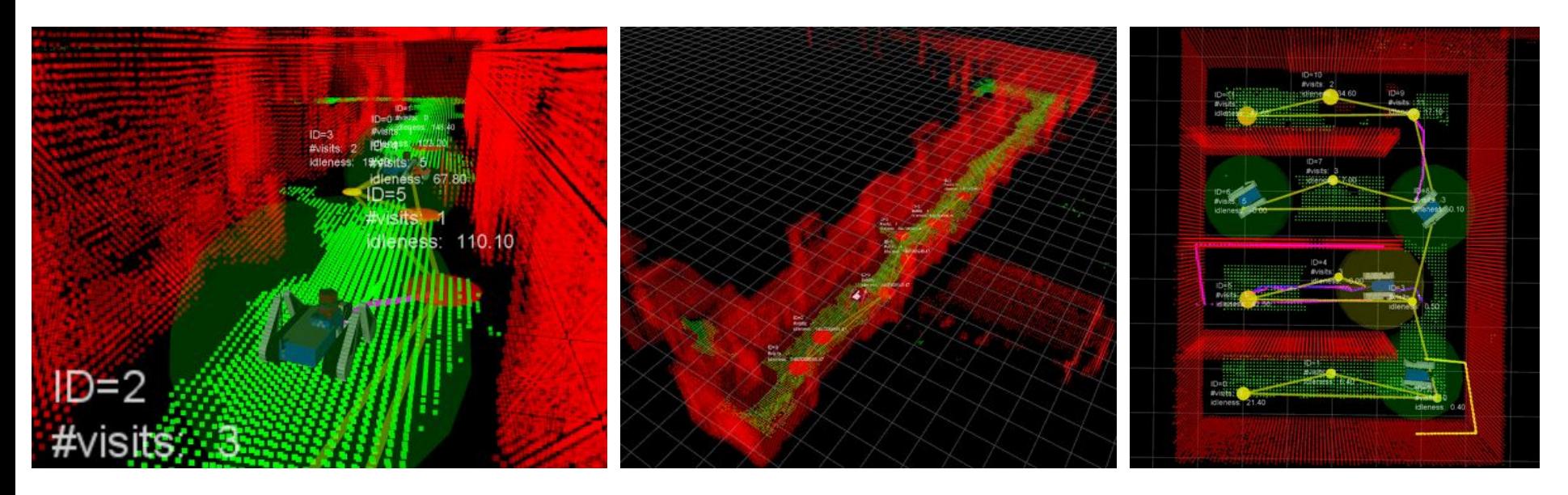

More info @ **https://sites.google.com/a/dis.uniroma1.it/3d-cc-patrolling/**

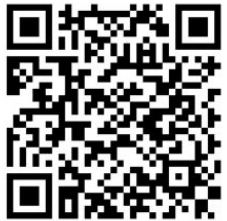

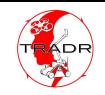

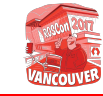

### Resilient Communication-Aware Motion Planner

- Mobile robots **require stable communication** with the base station during a USAR mission.
- Stochastic elements in radio signal propagation and possibility of unpredictable events or hardware failures often lead to **signal loss**.

**Disconnected** robots are either **abandoned** or attempt to autonomously **back-trace their way** to the base station.

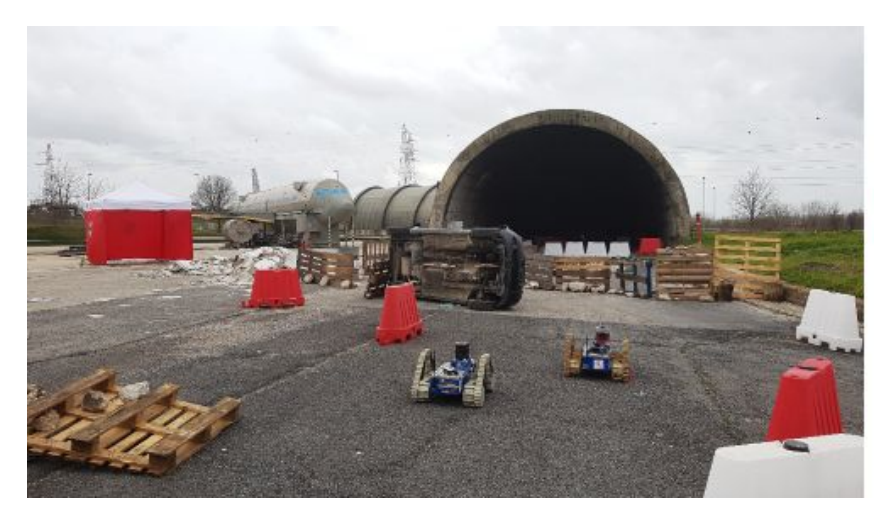

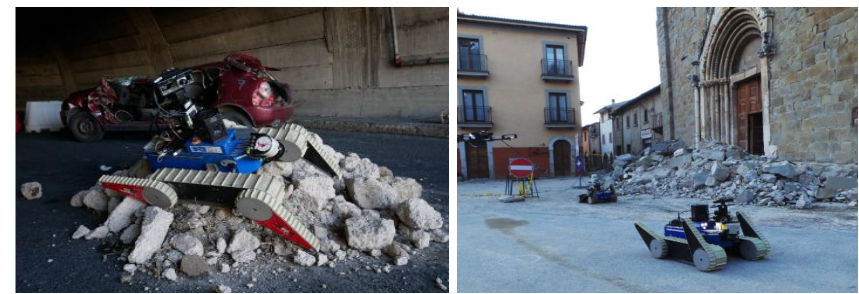

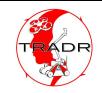

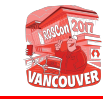

## Resilient Communication-Aware Motion Planner

State-of-the-art methods:

- Uses a priori knowledge of the network structure (e.g. access point locations)
- Missing an effective self-repair strategy
- Do not handle complex scenarios and **rewuires some offline processing (fingerprinting/training, etc.)**

What is needed?

**A system that allows to dynamically map the RSS distribution and autonomously moves the robot to a connection safe location in case of signal loss avoiding obstacles.**

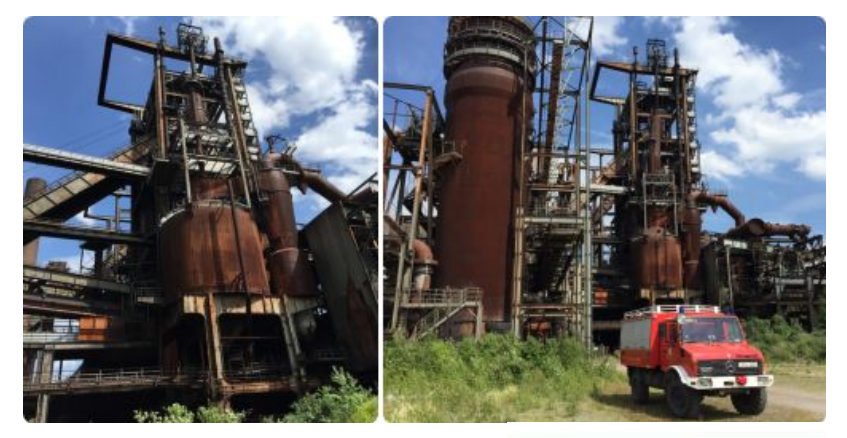

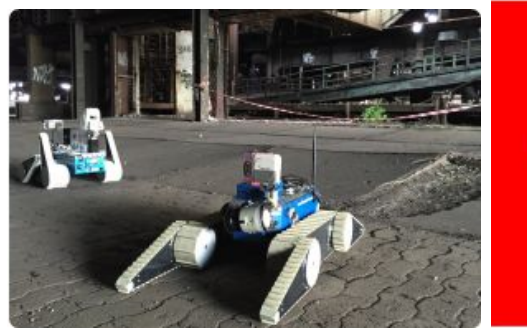

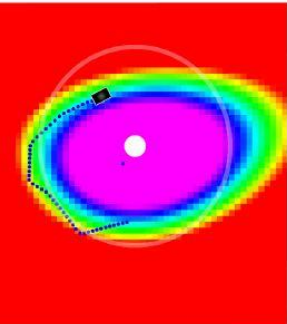

More information at IROS - Motion and Path Planning I session MoCT13.2

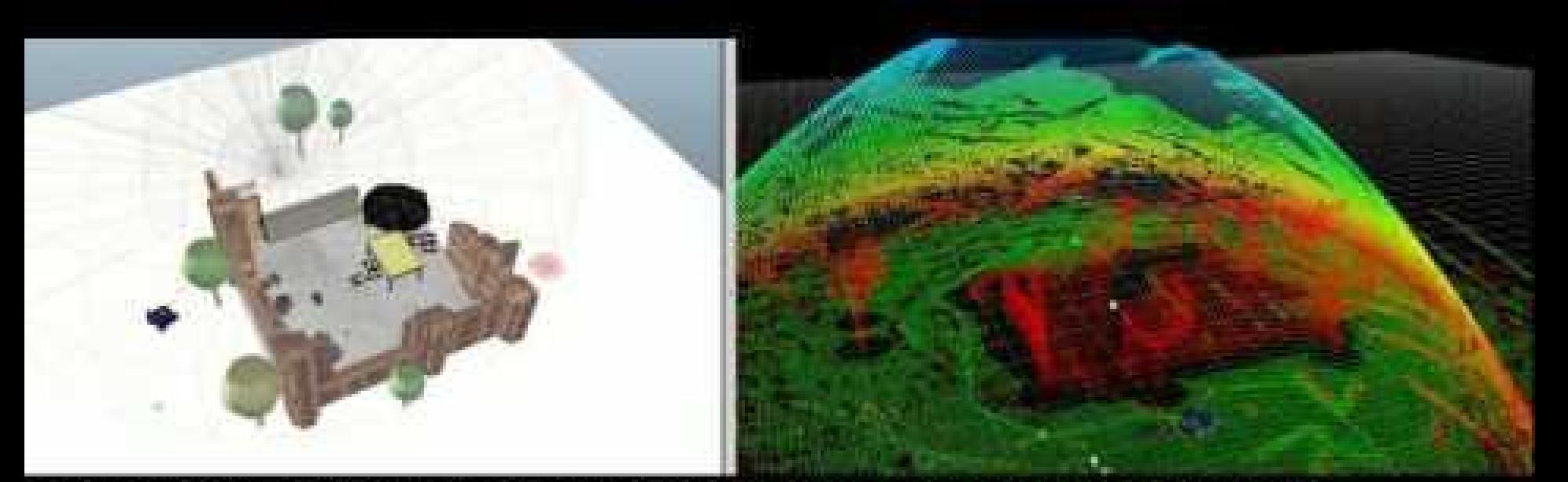

The user selects a GOAL position and the RCAMP promptly generates a path on that traversable area that avoids obstacles and connection loss. The generated path is NOT the shorter distance to the GOAL but ensures good connectivity.

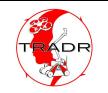

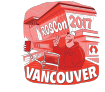

### Assisted Grasping

- ❏ Collecting a sample during a USAR mission is a difficult task (time constraints, limited fov, delays, many DOF to control)
- **Solution:** vision aided cartesian arm control (using a SIFT based sample detector)

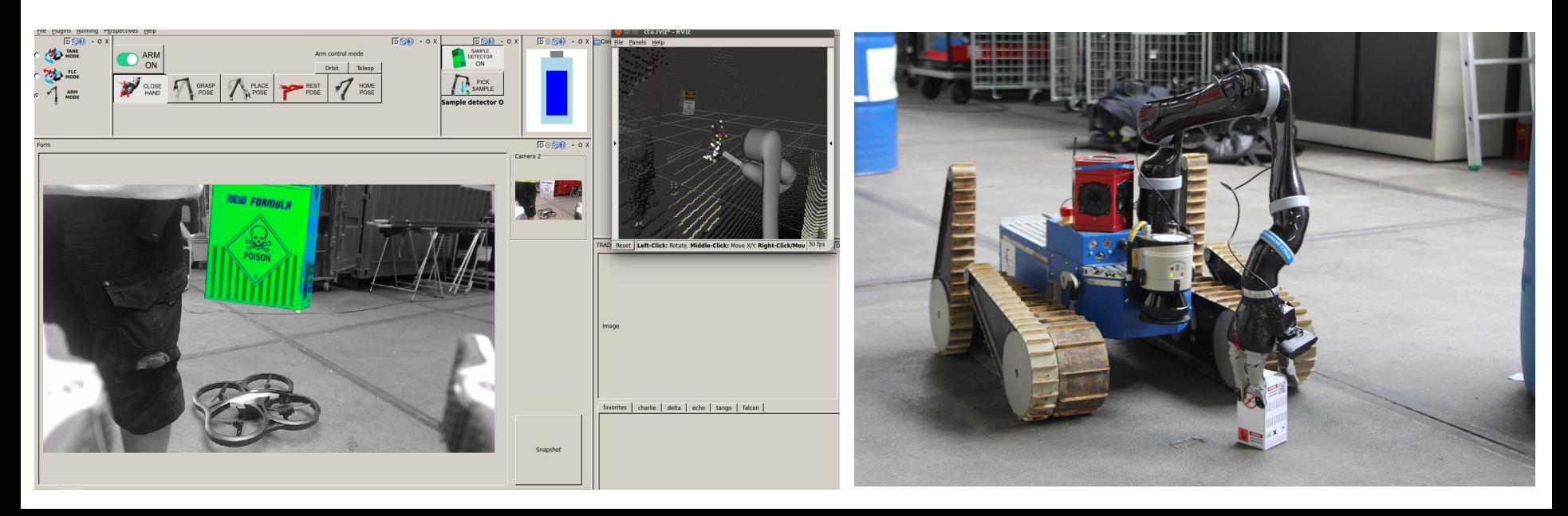

# <span id="page-33-0"></span>TRADR Hardware Experience

\* The following slides are not objective reviews of products. They represent our experience with mentioned products. In most cases, we did not do comprehensive practical comparisons of available alternatives.

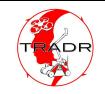

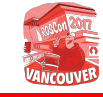

### USB Cameras

- We were quite unlucky in our selection of USB cameras for various purposes
- When selecting a new USB camera, we would:
	- Thoroughly check its support in Linux kernel
	- Check if it has a decent ROS support
	- Run a series of tests on different battery levels of the robot
- When designing a new robot, we would:
	- have a lot of USB connectors directly on the motherboard (with screws)
	- not use unnecessary cable extenders
	- provide at least 1.0 A even to USB 2 ports
	- have enough USB 3 ports
	- have a separate USB bus for every port
- Asus Xtion Pro
	- Problems with longer cables and cable extenders
	- Problems when more cameras in one USB hub (even with external power)
		- Micro-Epsilon thermoIMAGER TIM 160
- IDS uEye
	- Picky about input power "shape" (on notebook OK, on robot 0.2 FPS)
	- Panicks with our 4.4 Linux kernel when connected at boot time
- Intel RealSense R200
	- Doesn't work with cable extenders
- Logitech C920
	- Bulky but reliable

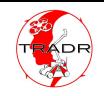

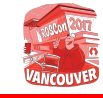

### Wireless Communication

- We have tried several wireless communication options to achieve operational radius of the robots about 200 meters in urban areas
- WiFi 2.4 GHz
	- Not enough bandwidth for our system
	- 2.4 spectrum usually occupied
- WiFi 5 GHz 802.11a/ac/n
	- Good real bandwidth (~100 Mbps)
	- Nicely surprised in a furnace made of steel
- Military grade radio-based mesh network
	- $\circ$  Long range, real bandwidth  $\sim$ 32 Mbps
	- Illegal if you're not government
- Custom-made 1:1 866MHz radio link
	- $\circ$  Range up to 500 m, bandwidth  $\sim$ 200 bps
	- For emergency in case fast link is lost
- Ubiquity Bullet M2/M5
	- We use it on the robots
	- Allows using non-standard 2.4 GHz bands and proprietary AirMAX protocol which gives higher bandwidth
	- Can be fixed to one AP by MAC address
	- Zyxel AC1200 (USB 3 dongle)
		- Good support in Linux, but latency was higher
		- Quite powerful despite its size
- Netgear Nighthawk AC1900 (router)
	- Good performance on 5 GHz 802.11ac
	- Has problems when 2 clients are too close

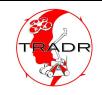

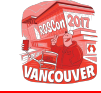

### Lidar / Depth Sensors

- We use them for several purposes metric mapping (and 3D planning), virtual bumper, reactive control and visual aid for human operators
- Each use requires a different quality/type of laser scans (speed, density, completeness, coarseness of self-filtering)
- We would like to remove the mechanically tilted Sick laser, but still haven't found a comparable non-moving alternative
	- We're preparing for solid-state lidars\*
- Sensors do not work in smoke, laser scanner has problems with water, wet roads and linoleum
- Sick LMS-300
	- Rotating ToF laser scanner
	- Range 0.2-50 m, both indoor and outdoor
	- Works reliably, but there is a lot of noise, shadows and distortions close to the scanner
	- Needs to be actively tilted for full 3D scans
- Asus Xtion Pro
	- Structured light
	- Range 0.5-5 m, only indoor
	- Good support, but probably overcome by RealSense
- Intel RealSense R200
	- Structured light + onboard IR stereo
	- Range 0.5-20 m, both indoor and outdoor
	- Indoor/outdoor switching not perfect
	- Noise with high variance in depth
	- Linux drivers not perfectly stable
- ZED camera
	- RBG stereo, computations out-of-board, requires CUDA
	- Range 0.3-20 m, both indoor and outdoor
	- Good results, but difficult to integrate (both HW and SW)

<sup>\*</sup> [K. Zimmermann et al., Learning for Active 3D Mapping, ICCV 2017](https://arxiv.org/abs/1708.02074)

# <span id="page-37-0"></span>Real Deployment in Amatrice, Italy

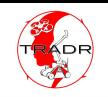

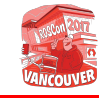

### Real Deployment in Amatrice, Italy, Sep. 2016

- Strong earthquake destroyed a big part of Amatrice
- TRADR UGVs and UAVs were part of an assessment mission in two damaged churches
- Robots provided detailed 3D models of the buildings without risking human lives

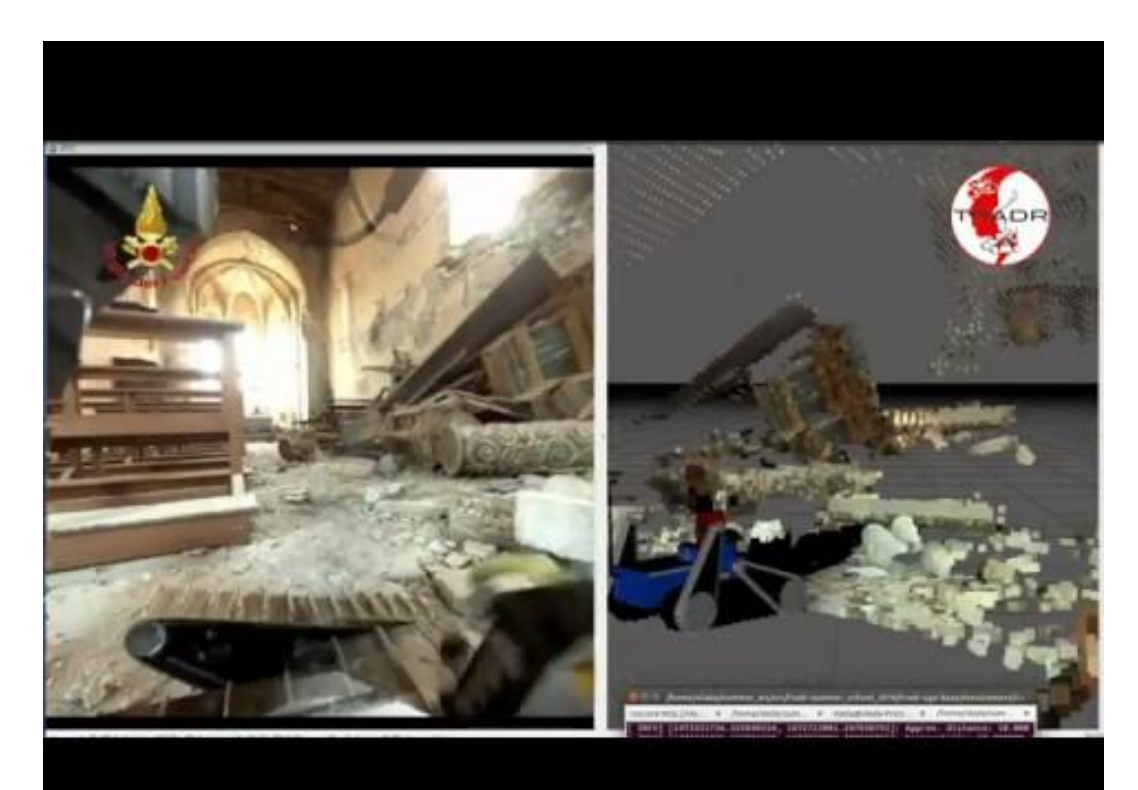

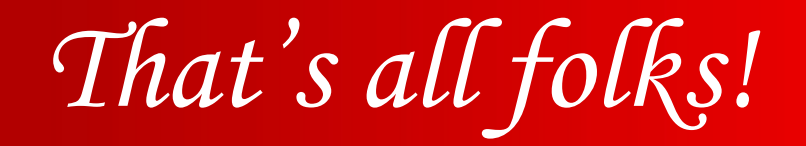

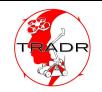

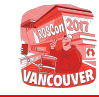

### Released TRADR SW

### Project Resources

Available on

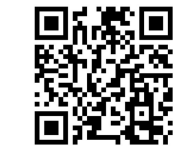

[github.com/tradr-project/tradr-doc](https://github.com/tradr-project/tradr-doc)

- [Axis camera driver](https://github.com/tradr-project/axis_camera) (Axis network camera driver, written in Python)
- [SegMatch](https://github.com/ethz-asl/segmatch) (Loop-closure detection algorithm)
- **LaserSlam** (End-to-end system to laser-based graph SLAM user laser point clouds)
- [Tensorflow ROS](https://github.com/tradr-project/tensorflow_ros) (An easy way how to link Tensorflow C++ API to ROS programs)
- [Tracked vehicles in Gazebo](https://bitbucket.org/osrf/gazebo/pull-requests/2652/added-support-for-tracked-vehicles/diff) (Added support for tracked vehicles to Gazebo)

Web: [tradr-project.eu](http://www.tradr-project.eu) Youtube channel: [goo.gl/F1Q4MG](https://goo.gl/F1Q4MG) Datasets (video+laser+TF, indexed by bagbunker): [goo.gl/fC6sbo](https://goo.gl/fC6sbo)

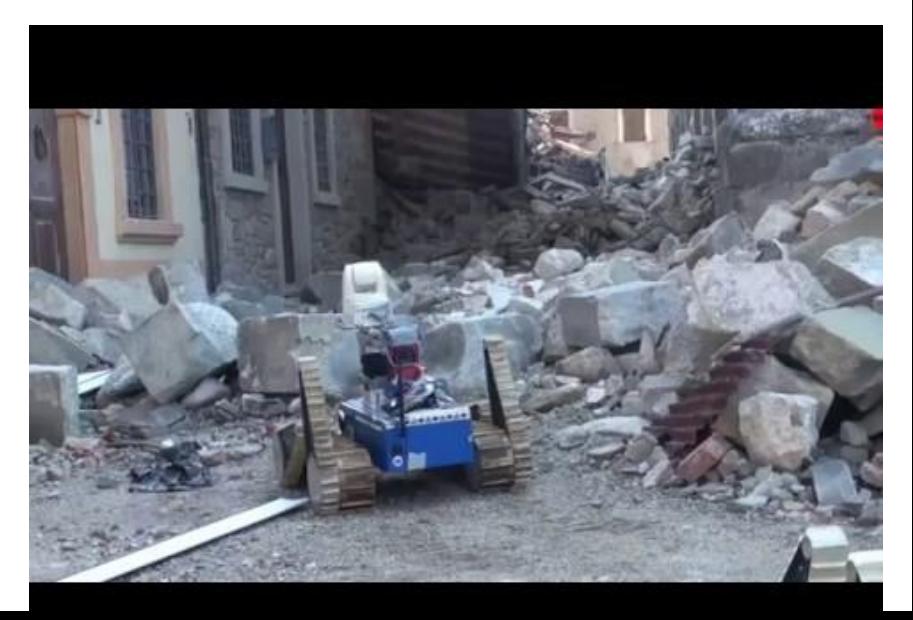

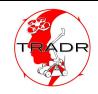

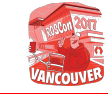

### Learning for Active 3D Mapping with Solid-State Lidar

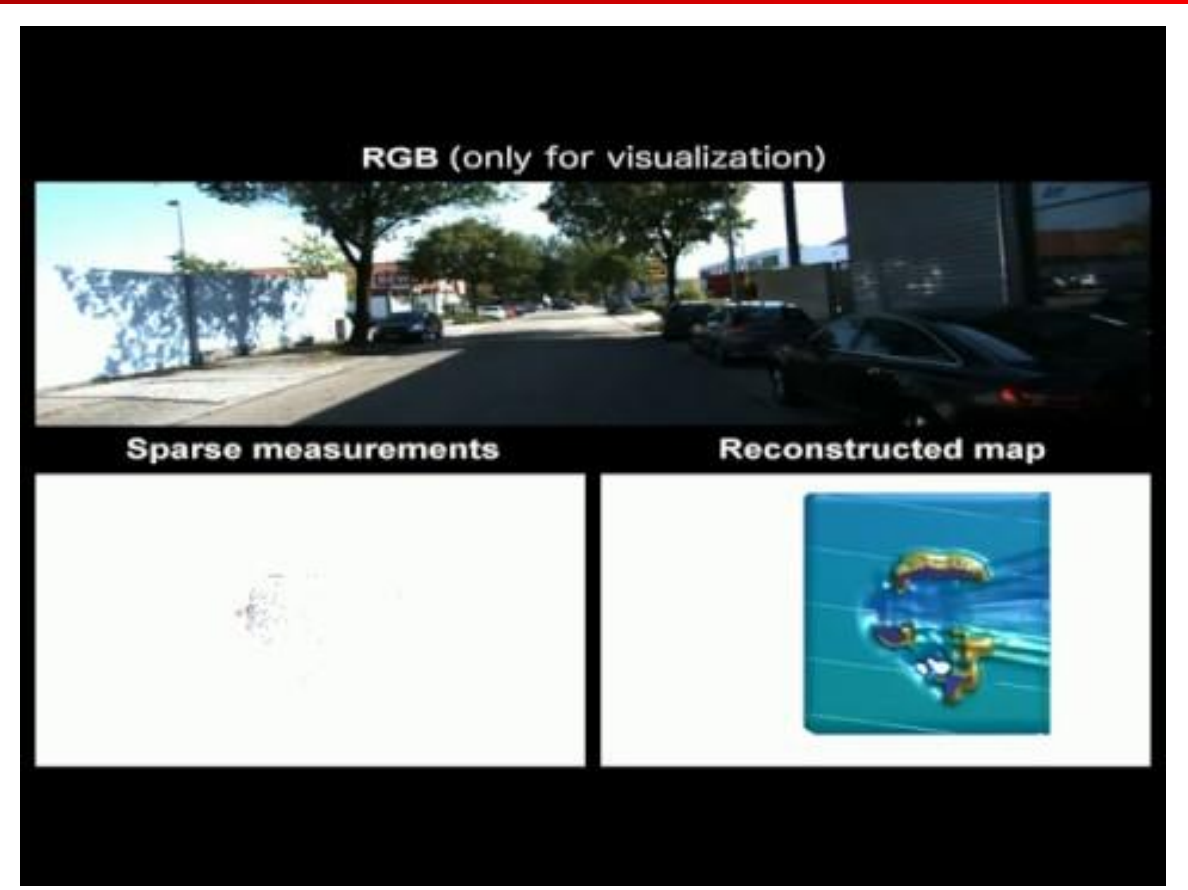